# **WELCOME**

This e-book was written by Robert Richards in 2002 and is available from [www.betonmarkets.tv](http://www.betonmarkets.tv/)

The retail price is ₤39.95.

This version is brought to you by

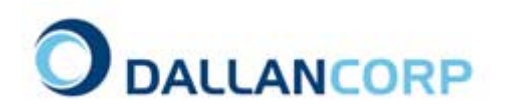

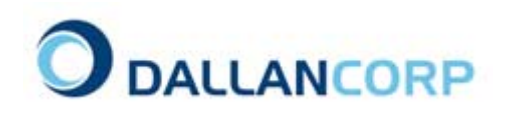

© Copyright 2002 Robert Richards - Digital Options Corporation Ltd

### **A Special Request**

Please forward this e-book to as many people as you can. It serves a very special purpose and one I hope you will participate in.

Firstly, it can help you to make money trading through the www.betonmarkets.tv service.

However I hope it will also motivate you to support the health and happiness of children around the world.

Robert Richards heard of a fundraising project I was conducting to raise money for the Starlight Children's Foundation. This charity tries to bring happiness to terminally sick children and is worthy of your support.

He offered this book as a means of spreading the message and hoping that people would be motivated to make a donation to this worthwhile cause.

This e-book continues to be sold via the Internet with proceeds of sale assisting the Foundation. Additionally, every time you trade through www.betonmarkets.tv a part of every trade will aid the Starlight Children's Foundation.

Alternatively you can donate directly by going to [www.starlight.org.au](http://www.starlight.org.au/) or [www.starlight.org.uk](http://www.starlight.org.uk/) and making a donation. Every little bit helps.

Thankyou for helping me to help the Starlight Children's Foundation help sick children everywhere.

Cory Bernardi Dallancorp.com

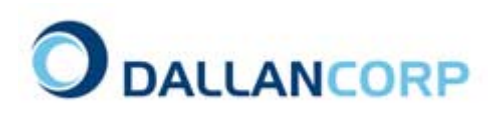

#### **A SIMPLE TECHNIQUE TO MAKE MONEY FROM FIXED ODDS BETTING**

Hopefully you've opened an account at BETONMARKETS.TV, and have browsed the site sufficiently. If you recall, there are several types of bets that can be made. As far as I'm concerned, there is only one type of bet worth making  $-$  that is the intra-day higher/lower bet.

These trades let you bet on whether a market will be higher or lower within a specified time frame ( I prefer the hourly bet).

The best thing about these bets is that the odds are consistent and fixed at 1.96:1. That is if you wager \$100 and you are right you will win \$196. Your loss is always limited to the amount of your wager.

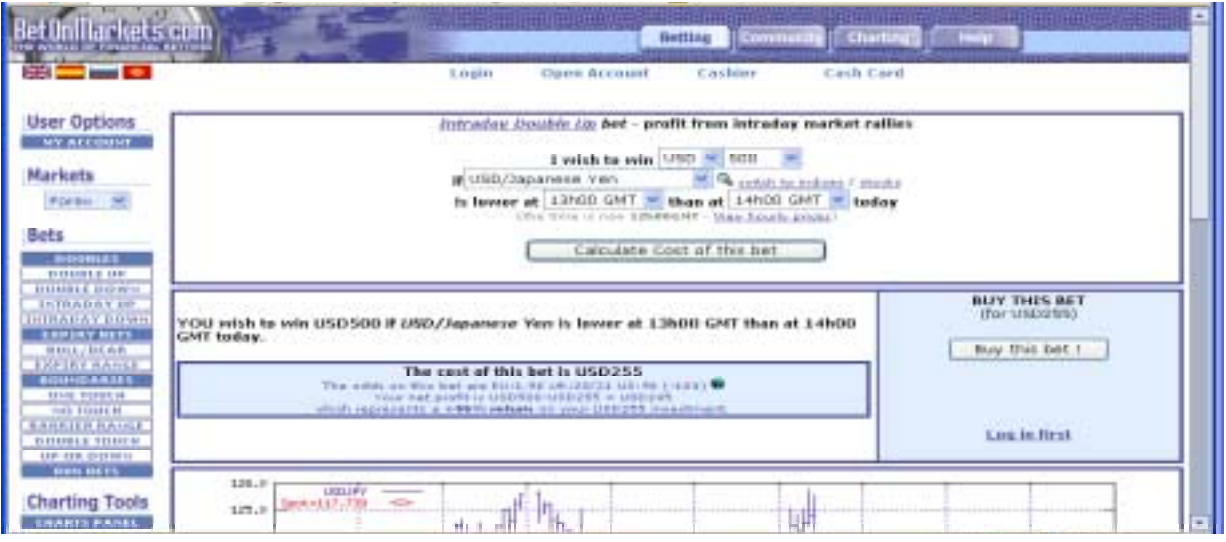

Using the technique below, you will be able to place the statistical odds in your favour. *The pivot point technique can help you make money.* Futures traders use pivot points to determine critical price and support/resistance levels. It is a relatively simple calculation that can be written in a tiny notebook for reference.

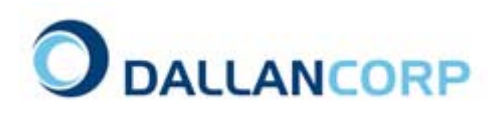

#### **PIVOT POINT CALCULATION**

A pivot point is the price at which the direction of price movement changes. A daily pivot point is calculated using data from the previous trading day. A weekly pivot point uses data from the previous trading week. You could even calculate a monthly pivot point using monthly data.

By looking at the high, low and close, you can calculate the next day 's pivot point as well as support and resistance levels. Many variations exist for calculating the pivot point and its related support and resistance levels. I use two methods of calculating pivot points.

#### **Traditional method**

**Pivot point =(H +L +C)/3 First support =(2 \*Pivot)– H First resistance =(2 \*Pivot)– L Second support =Pivot – ((H – L)) Second resistance =Pivot +(H – L))** 

#### **Breakout Technique**

Another variation of the calculation is to substitute yesterday 's close with today ís open. This accommodates opening gaps and extended-hours trading. The calculation changes to:

#### **Pivot point =(H\_yesterday +L\_yesterday +O\_today ) /3**

The calculations for the support and resistance levels remain the same.

I prefer using the traditional method to calculate the pivot and support/resistance levels for the next day's trading. However, if the daily open is either a gap-up or gap- down day, I have found that the second variation is usually more effective.

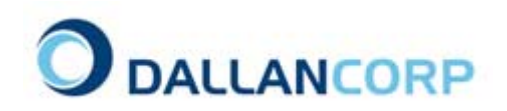

### **Thank you once again for reading this e-book.**

Have you forwarded it to your friends and associates yet?

If you forward it to only 10 people, the Starlight Children's Foundation may receive \$10, \$50, \$500 or more!

Every little bit helps. Even if you can't make a donation yourself, you can assist our fundraising cause simply by opening a free account through [www.betonmarkets.tv](http://www.betonmarkets.tv/) and trying the digital options trading plan techniques for yourself.

A part of every trade will be donated directly to the Starlight Children's Foundation. That way, every trade you make will be a winner!

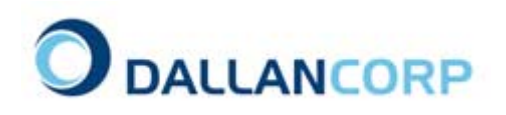

#### **MOMENTUM**

There are actually several kinds of momentum indicator. Most of them show a 0 line and an above or below position. However with momentum, a 'momentum call' can be bullish, even if it is below the 0 line providing it is moving towards the line. And it can be bearish if it is at the top - above the 0 line provided it is currently moving downwards.

It is a daily indicator and can change daily so it needs to be running in the same direction for more than a day to be conclusive, but sometimes it can be an early warning of a top or bottom if the momentum changes before the direction of the movement changes.

Calculating momentum is child's play and can serve as a key indicator of a change in sentiment. Using momentum as a trade filter, in conjunction with the daily and weekly pivot points, can provide some exceptional low risk trading opportunities.

To calculate momentum on a daily basis:

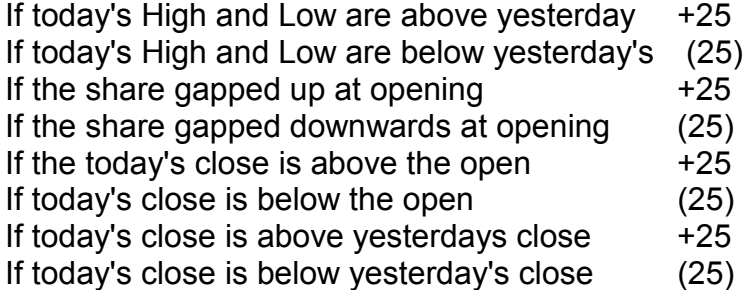

The brackets indicate a negative figure. The most important aspect of momentum is the *trend* of the figure, so it is most important to relate todayís figure to those that have preceded it*.*

Momentum can also be calculated on an intra-day basis to facilitate the contra-trend trading strategy below.

Momentum can be used to trade contra-trend. That is when the weekly trend is up but the daily price has broken through support and momentum is falling, you may use momentum as a filter to take a down bet. I

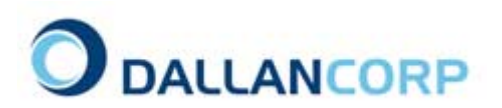

#### **HOW TO TRADE**

First, calculate the longer term pivot points and support/resistance levels. Use the weekly high, low and close figures from the previous week. These are obtainable using the [BetOnMarkets.tv](http://www.betonmarkets.tv/) charting service.

Personally, I calculate these figures each Sunday evening for every market that I trade. It never takes me more than ten minutes. The figures are recorded in a notebook and this serves as my 'roadmap' for the week ahead.

The longer time frame serves as a more powerful indicator than a daily time frame. As such, weekly pivot, support and resistance levels are normally strong trading indicators.

Then calculate the pivot point, support and resistance levels for the following day's trading. If any of the daily figures 'align' with the weekly figures it serves as a very strong indicator which indicates a larger bet should be made if the opportunity arises.

I also calculate momentum for each market on a daily basis. This only takes a few moments and can provide invaluable information to assist in your trading.

The weekly pivot point should be the first place you look prior to entering a trade. Generally, if prices are above the pivot it 's considered bullish and if they are below, it 's considered bearish.

Suppose the price is below the weekly pivot at the open. You should then consult the daily figures.

When prices trade below the daily pivot point you can expect prices to continue to the first level of support. Typically, the second support level will be the expected lowest point of the trading day. When prices reach this level, the last thing you want to do is go long. So close your bet if the bet window has not expired and stay out of the market!

You should opt to go long in your strategy only when the price retraces back to the weekly pivot and penetrates it to go up toward the first resistance level.

The converse applies to an up-trend. If prices were above the pivot, you would enter a long position and use the first and second resistance levels to determine additional positions.

Due to the dynamic nature of markets, the weekly pivot points serve as the place to make larger bets on prospective outcomes. However, trading using the daily pivots can be very lucrative. Smaller bets can be taken to trade with the daily trend but you must recognize that these have a higher risk of failure than using a weekly pivot position.

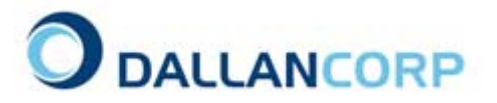

#### **APPLYING THE SYSTEM**

The technique *is very* simple, and it seems as though it should be easy to use. Of course, it does not work all the time. Trading only in the direction of the weekly trend using daily pivot points as support/resistance provides about 75% accuracy. This is more than enough to make a great deal of money if you trade according to your capital size.

Many clients trade in the direction of the weekly trend but place intra-day bets on the key support and resistance levels for the daily market using pivot points and momentum indicators. This has provided them with up to six trading opportunities per day. A success rate of only 66% generates \$584 profit per day if you use a standard \$100 bet size. Best of all this money is tax free in most countries!

Returns can be enhanced through discretionary use of bet sizing decisions. i.e Use larger bets when the daily/weekly support/resistance are in alignment and prices move through the key point.

There may be many occasions when you find that prices do not touch either support or resistance levels. Thus you must use this technique for markets with a wide price range and high liquidity. The currencies and indexes are most suitable for this type of trading.

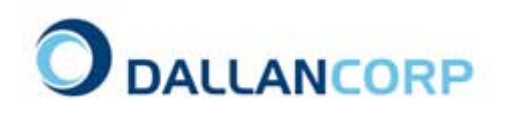

#### **STRATEGY**

When using pivot points to determine entry and exit points for the following day 's trading, consider using the following strategy:

**1** Calculate weekly pivot point and support/resistance levels.

**2** Calculate daily pivot point and support/resistance levels.

- **3** Calculate the daily momentum levels
- **4** Determine the direction of the daily and weekly trend.
- **5** Wait 20 to 30 minutes after the market opens for prices to stabilize.

**6** Enter long positions if the trend is up and price is turning in an upward direction from the pivot.

**7** Enter short positions if the trend is down and price is turning in a downward direction from the pivot

**8** Enter additional positions as prices breakthrough key resistance levels.

**9.** Use momentum as a discretionary indicator to enter contra-trend trades for additional profits.

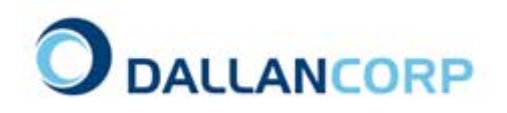

#### **CONCLUSION**

Pivot points are a technique used by futures traders to determine entry and exit points for the trading day based on the last day 's trading activity.

[BetOnMarkets.TV](http://www.betonmarkets.tv/) account holders can take advantage of the pivot, support and resistance levels to determine when to enter and exit a trade and take advantage of the fixed odds limited risk nature of digital options.

### **Would you like to stay updated with how this fundraising project is progressing?**

Simply go to <http://www.betonmarkets.tv/fundraiser.htm>and enter your contact details.

Every month you will receive a brief message detailing how much money has been donated through this e-book.

Please advise of donations made directly to the Foundation by sending the details to **fundraiser@dallancorp.com** 

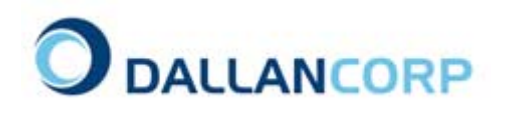

### **GETTING STARTED**

#### **Client Question : "What is a fixed-odds bet?"**

**Betonmarkets.com Answer :** Fixed-odds financial betting is an innovative concept whereby you can speculate on the movement of the financial markets safe in the knowledge that your losses are limited to your premium, i.e. the price you pay for the bet. This service offers you the ability to customize your own betting terms by entering expiry dates and barrier levels into the Web site, which will then calculate the payouts of your bets in real-time.

#### **Client Question : "Do you offer only bets on Forex?"**

**Betonmarkets Answer :** Bets are currently offered on foreign exchange rates (Forex), major stocks and major world indices. The drop-down menu in the middle left hand side of the screen allows you to switch between "Stocks", "Indices" and "Forex" contracts.

#### **Client Question : "How are the prices calculated?"**

**Betonmarkets Answer :** Betonmarkets.com computes bet prices using complex mathematical algorithms, based on option pricing technology. For further details, price a contract as per normal, i.e. calculate the cost of a bet and click on the small icon "Further Information". Furthermore, prices are weighted according to demand; bets currently in high demand will be priced at a premium to bets in low demand. All contracts are priced using the prevailing real-time market quotes and a commission is charged on each bet.

#### **Client Question : "I would like to start trading. Can you please upgrade my "Virtual Money Account" to a "Real Money Account?"**

**Betonmarkets.com Answer :** : A "Virtual Money Account" cannot be upgraded to a "Real Money Account". Once you familiarize yourself with our trading platform and decide to bet with "Real Money", you should create a "Real Money Account". You can do this by clicking on "Open A/C" (top middle menu) and selecting the "Real Money Account" option.

#### **Client Question : "Can I place bets around the clock?"**

**Betonmarkets.com Answer :** The forex markets are open practically 24 hours a day, excluding weekends. You may buy and sell forex bets at Betonmarkets.com at any time (excluding weekends), as long as there has been a recent tick in the underlying forex market. You can speculate on stocks and indices only during market opening hours.

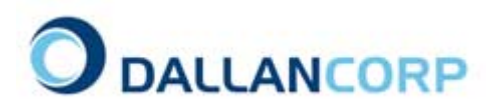

#### **Client Question : "Are your market quotes in real time?"**

**Betonmarkets Answer :** Forex and stock market quotes are in real-time. The Index quotes are delayed by 15 minutes (although the contracts are priced in real-time).

#### **Client Question : "Where do you get your market feeds from?"**

**Betonmarkets Answer :** Ftid.com ([http://www.ftid.com/gtis\)](http://www.ftid.com/gtis) and Tenfore ([http://www.tenfore.com\)](http://www.tenfore.com/) are our forex feeds providers. Please note that Realtime US stock prices are provided by [Island ECN](http://www.island.com/) and will often differ slightly to the corresponding Nasdaq market prices.

### **BETTING TERMS AND ACCOUNT MANAGEMENT**

#### **Client Question : "How do I claim my winnings if I win my contract?"**

**Betonmarkets Answer :** To claim your winnings you must log into your account, select "Portfolio" (under the "User Options") and choose the contract you want to sell by clicking on the red "Go" icon to its right. Note that if you have won a contract payout, you may need to wait until the following day (GMT time) for 100% of the payout amount to appear in the Sale Price Column.

#### **Client Question : "What are the trading limits?"**

#### **Betonmarkets Answer :**

- 1. Current Betting Volume limits are \$15,000/day. This means that you can buy contracts up to a purchase value of \$15,000 per day.
- 2. The Maximum Account Size is \$25,000 and the Maximum Outstanding Bets Payout at a given time period, per account, cannot exceed \$25,000. This means that if the account balance exceeds \$25,000, then withdrawals must be made to bring the balance down to under \$25,000. The account balance consists of the cash balance plus the current value of the outstanding positions.

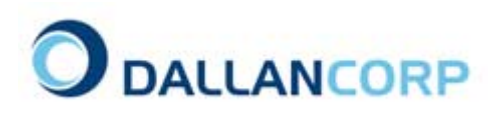

#### **Client Question : "Why is the sale price different from the purchase price immediately after having bought the bet?"**

**Betonmarkets Answer:** After having purchased a bet it will show up in your "Portfolio" at its resale value. This value is the bet price minus our commission. You have the right, however, to keep the bet until its expiry date upon which time it will be settled without any commission.

#### **Client Question : "I purchased a Bear bet at [ ], the market fell to [ ] but my bet is now worth less! Why?"**

**Betonmarkets Answer :** This is because your Bear bet had a very low barrier price (known in the market as an "out of the money" bet). The market would have to fall very fast to have a chance of reaching your barrier price before expiry. If it doesn't fall fast enough, your bet price will depreciate as time goes by. This is known as "time decay" (or in technical terms, negative 'theta'). To avoid this kind of situation, choose bets with closer barrier levels.

#### **Client Question : "I have won my bet, yet the system does not show the full payout amount. Why?"**

**Betonmarkets Answer: Please wait until the following business day; the full** payout amount will show up in your account (in the "Portfolio" section) once the official closing price of the day is updated within our system.

#### **Client Question : "Your forex prices aren't the same as on [ ]!"**

**Betonmarkets Answer :** There is no single set of correct forex prices (unlike the values of indices) with each bank or currency exchange choosing its own rates. The nature of the markets dictates that all these prices will be similar, however they are not guaranteed to be the same. Furthermore we filter the forex price feed, we use, in order to smooth stray ticks (which could otherwise unfairly trigger one-touch or no-touch bets). Please note that this slight adjustment to the feeds will be disadvantageous to us on certain bet types since it reduces the likelihood of certain boundaries being hit.

#### **Client Question : "Why are contracts not offered when the underlying market is at its intraday high or intraday low?"**

**Betonmarkets Answer :**We do not offer contracts when the underlying market is at its intraday high or intraday low, since the market volatilities will be too high and, thus, the market too unstable to price bets fairly.

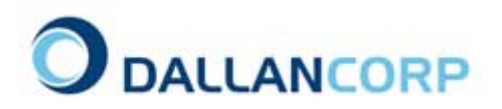

#### **Client Question : "There are two types of "Limit Order" - one enabling you to specify the purchase price whilst the second allows you to specify the sale price. The system stores your open orders on the "Open Orders" page."**

**Betonmarkets Answer :** a) You can place a "Limit Order" whereby you are placing an order for the contract to be purchased at the "Order Price" you specify. Contract prices vary with time according to the market conditions and this "Limit Order" feature allows you to purchase contracts at lower prices. To use this function, simply choose the contract type, set the date, "Win" amount and values and then hit "Calculate Cost of bet". You will notice that below the "Buy this Bet!" box there appears another data entry space offering you the opportunity to enter a "Limit Price". If you would prefer to buy the contract at a lower market price, than you are offered, you can enter this new value in the data field and hit the "Limit Order" button. Should the market value of your chosen bet reach the price you have specified, within three days, the system will automatically purchase the bet for you. The system now stores your open order with any other orders you may have open on the "Open Orders" page.

b) Alternatively you can set a "Limit Order" which allows you to sell your contracts at a specified price. Access the Portfolio page where all of your open positions are shown. In order to enter a "Limit Price" select the contract you wish to sell by clicking on the red "Go" icon to its right. You will now be shown a screen that allows you to sell the contract by clicking on "Sell contract for USDXXX". This page now also allows you to set a "Limit Price" by entering your preferred sale price in the data field. This "Limit Price" must be above the purchase price of the contract.

#### **Client Question : "Will limit orders expire?"**

**Betonmarkets Answer :** Limit orders will be cancelled by our system after three days elapse if they are not executed. You can also cancel "Limit Orders" by selecting "Orders" from the "User Options".

#### **DEPOSITING AND WITHDRAWING FUNDS**

#### **Client Question : "What is the minimum deposit amount?"**

**Betonmarkets Answer :** There is no charge for opening an account and the minimum deposit varies according to each deposit method. For example, the minimum deposit with e-gold is \$10, while the minimum deposit with a Credit Card is \$20. You can find more details about each deposit method by referring to the "Cashier" section on Betonmarkets.com.

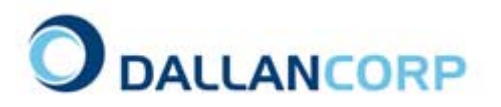

#### **Client Question : "How can I fund my account?"**

**Betonmarkets Answer :** You can fund your account using a wide variety of methods. We accept Debit Cards, Credit Cards, E-gold, Goldmoney, Webmoney, Neteller, Wire Transfers, Bank Drafts, Western Union and MoneyGram deposits. Please refer to our "Cashier" Section for further details on these payment methods. If you opt for a Wire, Bank Draft, Western Union or Money Gram deposit, please contact us, with your name and Betonmarkets account number, to inform us that funds are arriving.

#### **Client Question : "How does the "mystery digits" procedure works?"**

**Betonmarkets Answer :** When you fund your account with your initial deposit using a debit card or credit card, you will be requested to confirm your "mystery digits". The "mystery digits" is a security measure. When you submit your first deposit request, of say (for example) \$100 from your credit card, Betonmarkets.com will in fact debit \$99 plus a random amount between \$99.00 and \$99.99 from your card. The random "mystery digits" between 00 and 99 will not be immediately disclosed to you. You will have to discover the exact amount debited from your card by contacting your credit card issuer, by waiting for your bank statement, or by making use of a web-based credit card statement facility. Once you have discovered the "mystery digits", go to your Betonmarkets.com account statement and input the mystery digits into your account (note: if you input the wrong digits, your account will be immediately disabled, pending investigation by our staff). You will not have to go through this security procedure each time you submit a deposit, and once you confirm your mystery digits for your initial deposit, subsequent deposits will be immediately credited to your account. This procedure ensures that only the legitimate owner of a credit card can deposit to his Betonmarkets.com account using that card.

#### **Client Question : "I would like to fund my account with a UK debit card, but your system is giving me an error."**

**Betonmarkets Answer :** We do accept Delta, JCB, Switch and Solo debit card deposits. **However, please note that debit card deposits can only be processed in UK Pounds Sterling.** Click on the "Online Credit Card Form", select the appropriate card type from the drop-down menu, enter your debit card number (without spaces between the numbers), and the expiry date of your card. Now enter your CV2 number (this should be the last 3 digits on the signature strip on the \*back\* of your card) and the amount you wish to deposit into your account. Remember to select GBP as the debiting currency from the "Amount" drop-down menu. Your next step is to click on "Continue", and select your issuing credit card bank name from the list. Lastly, click on "Continue" to process the transaction. This will enable your deposits to be charged in UK Sterling.

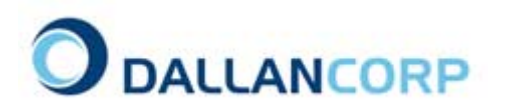

#### **Client Question : "Can I trade in UK pounds Sterling?"**

**Betonmarkets Answer :**Yes, you can buy contracts in UK pounds Sterling. Just price a contract as per normal, and select "GBP" instead of "USD" from the drop-down menu to get a GBP contract price quote. This is best explained by an example; Let's say you wish to buy this contract: I wish to win [USD] [500] if any time within the next [7days] the [USD/Japanese Yen] trades at or through 131. Instead of USD (in the square brackets), select GBP.

#### **Client Question : "Are E-gold transactions automated?"**

**Betonmarkets Answer :**E-gold deposits and withdrawals are completely automated if you use our "automated e-gold payment interface". This means that your funds will be immediately available in your account upon funding it. For further information on E-gold, please go to [http://www.e-gold.com](http://www.e-gold.com/)

#### **Client Question : "What shall I put in the MEMO area if wish to pay by egold?"**

**Betonmarkets Answer :**You can input anything you like in the MEMO field. It is used for your own reference purposes only.

#### **Client Question : "I want to withdraw by e-gold but the system won't let me!"**

**Betonmarkets Answer :**If you funded your account initially by credit card, check, or bank wire, then you will not be able to withdraw by e-gold. You may only withdraw by e-gold if you funded 100% of your account by e-gold.

#### **Client Question : "How can I withdraw my winnings?"**

**Betonmarkets Answer :**If you funded your account using a credit card, then withdrawals will be transferred to the credit card that was originally charged. Likewise, should you wish to fund your account by Neteller, then withdrawals will be transferred to your Neteller account. Note that if you funded your account by E-gold, then withdrawals will be processed to your E-gold account

#### **Client Question : "Why was my account disabled?"**

**Betonmarkets Answer :**Accounts with unusual trading activity will be temporarily disabled by our system, to allow us time to investigate (notably in the case of unusual credit card activity or due to a high number of unsuccessful login attempts). In case your account is disabled please contact us and we will get back to you as soon as possible.

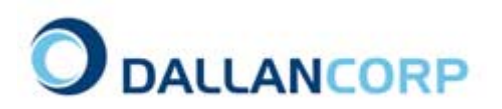

#### **Client Question : "What is a "big ticket" client?"**

**Betonmarkets Answer :**The big ticket feature is a new function which we have implemented. You will need to send us proof of your identity to get your account upgraded to a "Big Ticket" client. "Big Ticket" clients are eligible to special privileges such as, for example, an increased credit card deposit limit, contract discounts, etc as solely determined by Fixed Odds Group from time to time.

### **SECURITY ISSUES**

#### **Client Question : "Is my money secure?"**

**Betonmarkets Answer :** We understand your concern about the security of your personal information and credit card details. Maximum confidentiality and security are top priority in our business and we spare no effort and expense in providing our clients with a secure and friendly environment. We employ the latest encryption and data protection methods in order to conform to the highest standards.

#### **Client Question : "What security measures do you have in place to protect my personal information and to ensure that my credit card data is safe?"**

#### **Betonmarkets Answer :**

- 1. Your credit card details are submitted directly to the VISA/Mastercard network and are encrypted with high-level SSL. Once your card has been processed by our system, we do not store the card number used. This explains why you have to input your credit card details every time you wish to make a card transaction. Many websites do not follow this policy, and as a result are the target of hackers who attempt to access the credit card database maintained on their servers. With Betonmarkets, there is no such risk.
- 2. When you first add funds, Betonmarkets.com creates a digital fingerprint of your new credit card information and cross-references it with existing digital fingerprints in our system. It's impossible for Betonmarkets.com or anyone else to determine your actual credit card number from this digital fingerprint. Betonmarkets.com performs this process to ensure the protection of its account holders, and to enforce its policy of one account per client.
- 3. Your password is stored on our server in an encrypted format, which even Fixed-Odds Group may not decrypt. Therefore, in the event that you lose your password, we have no means by which to retrieve it, and

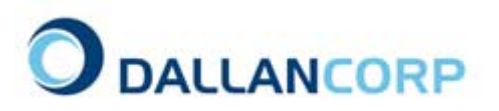

therefore you must properly authenticate yourself to us so that we may issue a new password to you.

4. Fixed-Odds Capital offers you comprehensive 100% fraud protection for your account with Betonmarkets.

#### **Client Question : "How is Betonmarkets regulated?"**

**Betonmarkets.com Answer :** Betonmarkets.com is fully licensed and regulated, by the laws of the Republic of Malta, for the purpose of operating online financial betting on the Internet under the name: Betonmarkets. Such activity, however, may not be legal in some jurisdictions under certain conditions, and in some jurisdictions may not be legal under any conditions. Please verify the laws in your jurisdiction before registering and read carefully our terms and conditions.

### **TECHNICAL QUESTIONS**

#### **Client Question : "What software do I need?"**

**Betonmarkets Answer :** Our system is optimized for all modern browser versions. If you are using Microsoft Internet Explorer 5 or earlier versions, however, we strongly advise you to [upgrade your browser](http://www.microsoft.com/windows/ie/) for better performance and security. Netscape Navigator users are advised [to upgrade](http://browsers.netscape.com/)  [to Netscape Navigator 4.7 or later.](http://browsers.netscape.com/) If you experience any problems with other Internet Browser types, please make sure that you have the latest version installed.

### **ABOUT US**

#### **Client Question : "Who owns Betonmarkets?"**

**Betonmarkets Answer :** Betonmarkets is a wholly owned subsidiary of [Fixed](http://www.fixedoddsgroup.com/)  [Odds Group Ltd.,](http://www.fixedoddsgroup.com/) an affiliate of the iRegent Group Ltd. **[iRegent Group Ltd.](http://www.iregentgroup.com/)** is an international financial group with offices in Seoul, Hong Kong, London, and the Isle of Man. iRegent Group Ltd. is listed on the [Hong Kong Stock](http://www.hkex.com.hk/)  [Exchange](http://www.hkex.com.hk/) and on the Deutsche Börse.

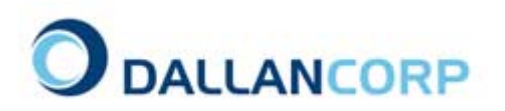

### **GREAT TRADES COMPETITION**

We love hearing about others success using the Digital Options Trading Plan. Every month we reward our most successful trader with a £100 cash prize.

If you have had a great month simply fax your trading statement together with a comment about the Digital Options Trading Plan to our international facsimile: **+ 1 775 822 1273.** 

Make sure you mark it to the attention of 'Great Trades'

If you are selected as the best trader of the month we will send you your prize via the Paypal network.

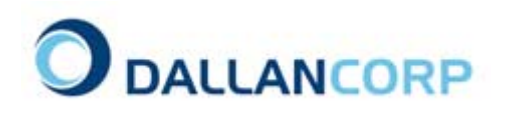

## **Have you heard of the 'Principles of Profit Workbook?**

If not, read what others have to say about it

**"Thank You, Thank You, Thank You!"**

**"After being made redundant from work, I have successfully mastered the art of being a profitable trader. Now I have time to do the things I want to do, knowing that my winnings are tax free!"**

**-** Andrew Geddes, London

**"I now know when to buy and when to sell."**

**"It is the secret weapon that every other trader has been looking for for years. For me the bliss of this is that I can enjoy the lifestyle I have always wanted.** 

**"As a novice trader I have gained years of instant experience thanks to you."**

- Rob W, Dublin

## **The "***Principles of Profit"* **Workbook is a Comprehensive Methodical Approach to the Lucrative World of TAX FREE Financial Trading.**

Get your copy at [www.spreadtradingsecrets.com](http://www.spreadtradingsecrets.com/)

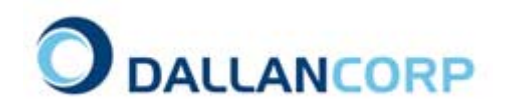